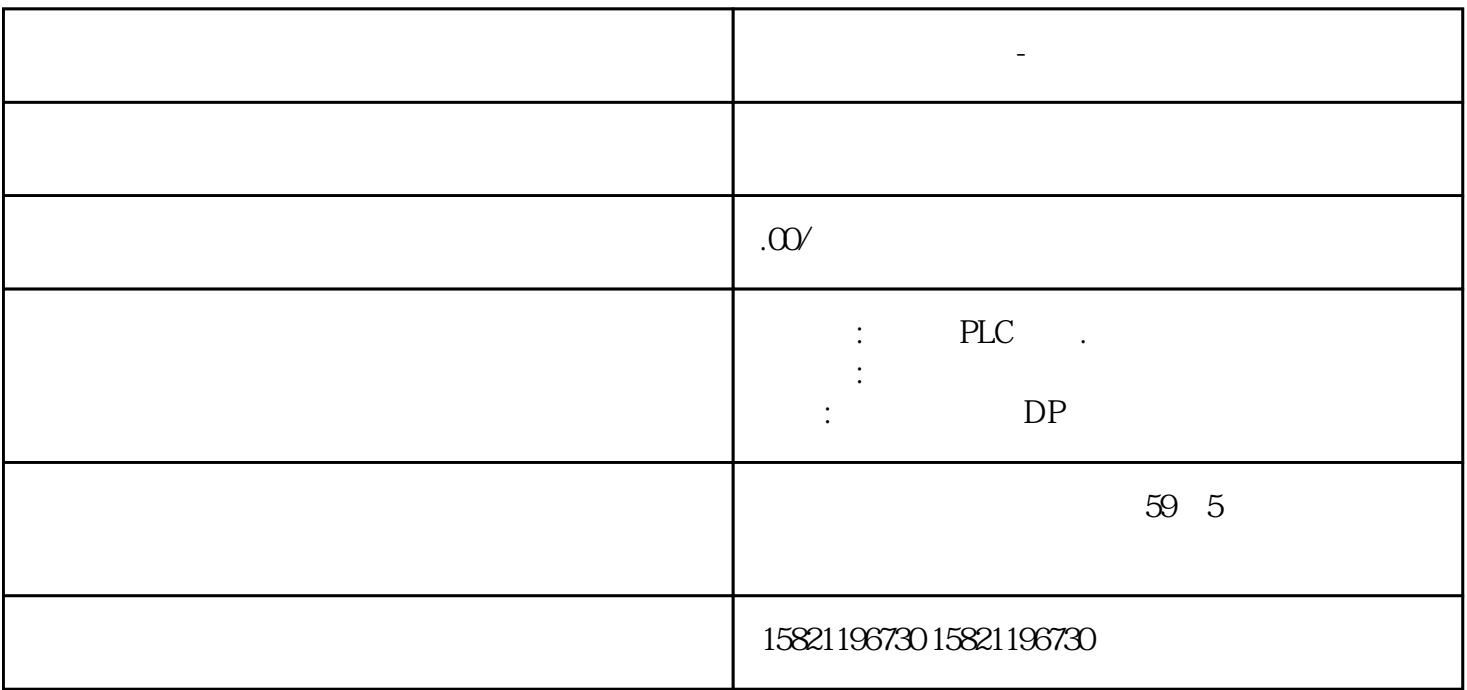

生产保驾护航,因为,所以值得您的信赖!

西门子模块代理商-松原市

**西门子模块代理商-松原市**

 $p$ lc,  $p$ 

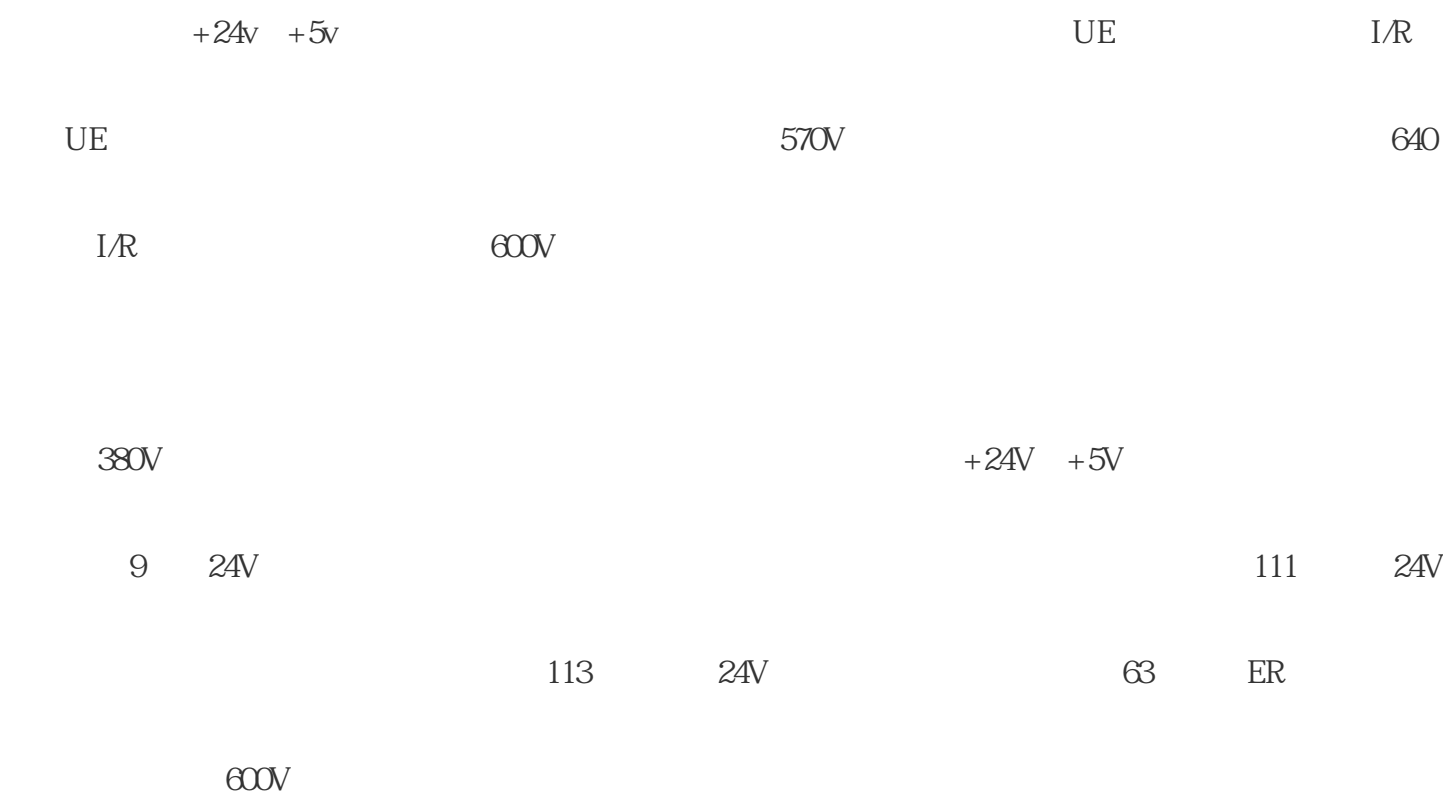

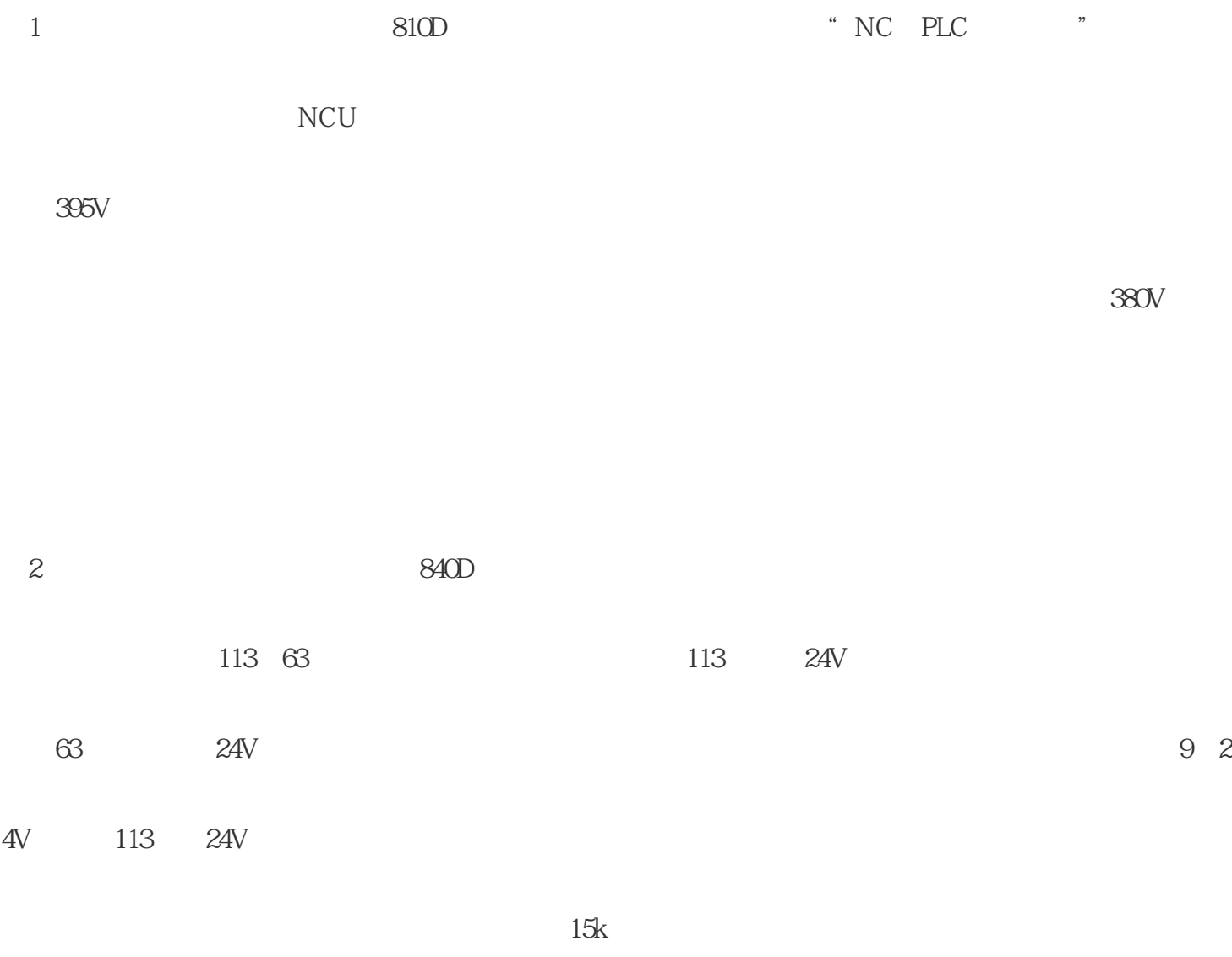

????????

??????????????????????????????????????????????????????????????????????????????????????RU

## N?????????????

????????

?????????????????

5????????????????999.9??????????CPU???

????? SIMOCODE proC

???????????????????????????????????

??????????????????????-??????????????????????????????????/????????????????/?????????3UL23 ?????????????????????

???? SIMOCODE proV

???????????????????????????????????????

????

????

NX DMC20 DRIVE-CLiQ

DRIVE-CLiQ 6 6 PPU DRIVE-

 $CLiQ$   $(X101)$   $DMC20$ 

DRIVE-CLiQ 5

DMC<sub>20</sub>

DRIVE-CLiQ

 $DRIVE-CLiQ \label{eq:DRIV}$ 

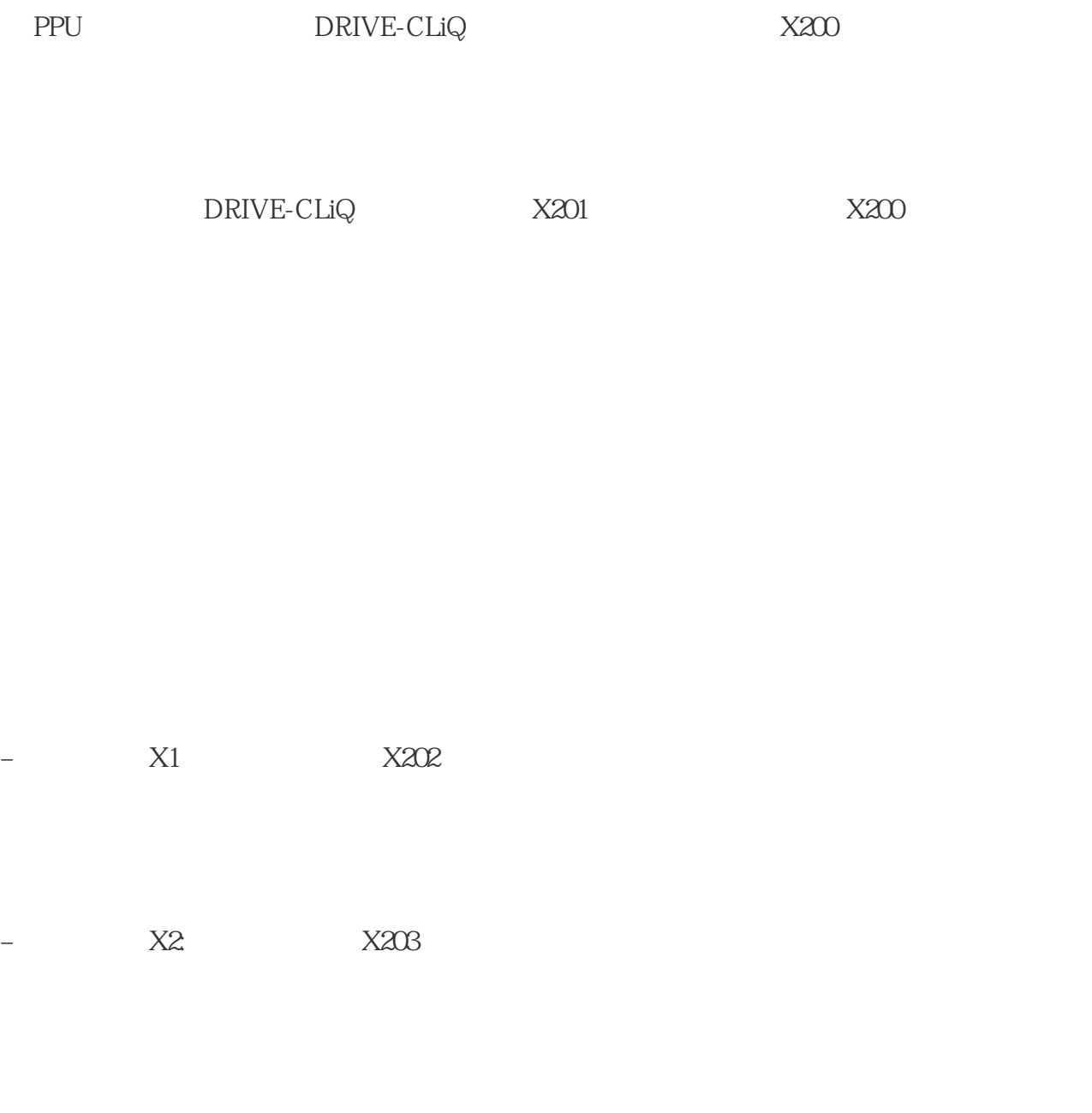

 $X201$   $2$   $2$